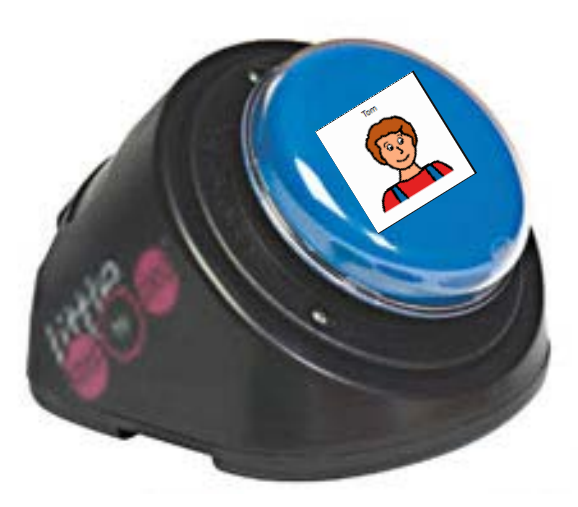

Student chose what came next when presented with two events at a time. Student shared the summary by using a Step-by-Step Communicator.